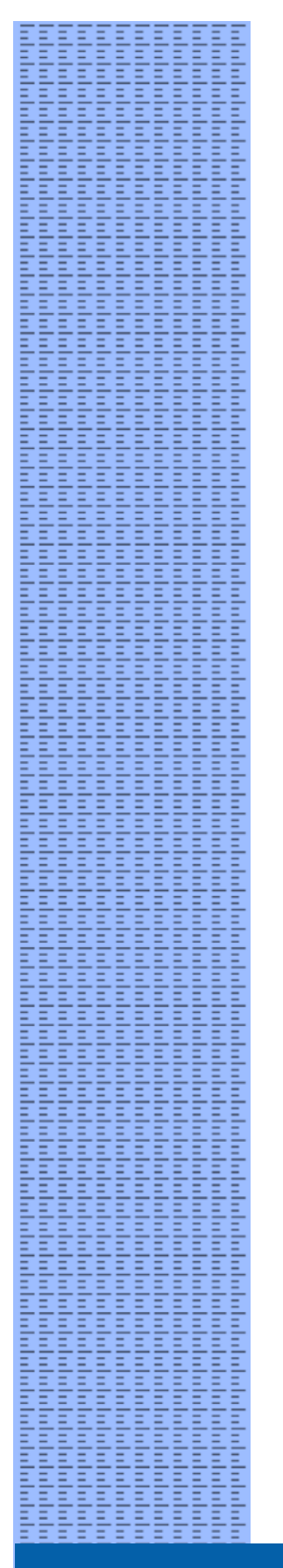

# U NOVARTIS

# **Virtual Desktop Infrastructure (VDI)**

**End User Terms of Use**

**Information Security & Risk Management**

### **1 Introduction**

This document defines the terms of use for non-Novartis devices to access Novartis information resources using the Virtual Desktop Infrastructure (VDI) service.

#### **2 Terms of Use**

VDI users must comply with the following terms of use:

- Users must comply with th[e Novartis Information Management Policy](http://go/impolicy) and [Protecting](http://go/pni)  [Novartis Information Guideline.](http://go/pni)
- Users must employ all reasonable means to ensure nobody other than themselves has access to the Novartis resources on their device.
- User must not access or edit Novartis information on their device using non-Novartis approved software.
- Users must store Novartis information and files using Novartis approved cloud services (e.g. OneDrive for Business), not on their local device.
- Devices must have the latest software updates as requested by Novartis.
- Novartis reserves the right to block certain applications and internet services accessed via VDI.

If Novartis discovers or reasonably suspects that there has been a breach of these terms of use, Novartis may immediately and without notice terminate the VDI service. In the event user employment or engagement with Novartis is ended, Novartis will terminate the VDI service without notice.

## **3 Security Scanning**

Users must be aware that VDI devices are subject to automated security scanning. All data, including any non-business information, stored or transmitted may be subject to security scanning. Security scanning activities include decryption and logging of internet and network traffic to detect malware and anomalies, as well as data loss protection.

#### **4 Liability**

To the extent permitted by applicable law, Novartis will not be liable for any loss or damage arising directly or indirectly use of the VDI service, or for Novartis' enforcement of its rights under these End User Terms of Use.

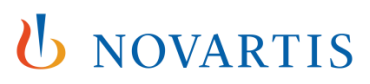